**AutoCAD Crack Free License Key [32|64bit]**

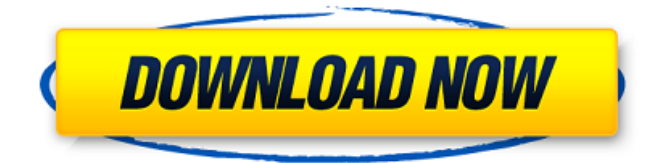

**AutoCAD Crack+ Activation Code With Keygen Free Download (Updated 2022)**

This guide will walk you through the process of creating a wireframe house, furniture and landscaping objects, such as a table and chairs, in AutoCAD. We will also cover the basics of 2D drafting and laying out

construction plans using AutoCAD's Feature to Plan. You will also learn: The best techniques for creating a smooth and accurate drawing. How to draw simple, yet expressive, lines and curves How to set up a model space and establish accurate references How to rotate objects using various methods and commands How to set up the model space for creating a plan How to use basic commands

for laying out a plan How to create a ground plane to create a clear over-under view How to create an elevation profile How to draw and lay out construction plans If you are familiar with basic AutoCAD functions, this guide can easily be used as a detailed reference manual. Using AutoCAD for 2D Drafting This article assumes a basic familiarity with 2D drafting and the use of the basic toolbars and

drawing windows of AutoCAD. AutoCAD includes a set of drawing tools and a range of other commands that can be used to draw, edit, and layout. The most common and useful commands are available from the main toolbars of the software. You'll also need to know how to use the paper space, screen space, and model space (more on this later). When you

# are learning to use the software, start by using the Guide to AutoCAD. This interactive tutorial will guide you through a number of common tasks, such as drawing a simple sketch of a house. The technique for setting up a 2D drawing works in a similar way to the drafting technique in the 2D CAD software you have used before. Starting a Drawing To start a new drawing, open the Home tab of

the main drawing window, as shown in Figure 1. Select New from the Drawing dropdown list, or choose File > New. Alternatively, press Alt-N, or press the K key to open the New Drawing dialog box. In the New Drawing dialog box (see Figure 2), give the drawing a name, and click OK. Figure 2: Open the New Drawing dialog box If you have followed the steps in the Guide to AutoCAD,

#### you will have opened the Active Drafting panel on

**AutoCAD Activation Free**

# See also Timeline of AutoCAD development VectorWorks References External links Autodesk, AutoCAD help, Tutorials, Tips and support AutoCAD Blog: Tips and tricks for AutoCAD users and fans. AutoCAD Community Wiki: Help

and support for users of the Autodesk product. Autodesk Exchange Apps: A selection of over 500 AutoCAD based add-on applications, all free to use. Autodesk Exchange: Commercial third-party AutoCADbased add-on applications. Autodesk ArtForce: Artist-specific add-on applications AutoCAD Mechanical 3D: AutoCAD's thirdparty mechanical drawing and

engineering application AutoCAD Architecture: The architecture of Autodesk's AutoCAD products Category:AutoCAD Cate gory:Computer-aided design software Category:CAD file formats Category:Comp uter-aided design software for Windows C ategory:Computeraided design software for MacOSCD9 is a glycoprotein expressed on lymphocytes and other cells. CD9 is

# involved in a variety of functions. For example, CD9 is associated with the first transmembrane domain of integrin α2β1 and modulates its function and that of associated proteins. CD9 also associates with endocytic proteins, which regulate trafficking to and from the plasma membrane. Antibodies to CD9 block T cell activation, suppress the growth of various lymphoid and

leukemic cell lines, inhibit T and B cell proliferation, and inhibit T and B cell adhesion to intercellular adhesion molecule 1. Antibodies to CD9 also inhibit primary immune responses in vivo and suppress graft-versushost disease.Etiology of lung infections: aerobic and anaerobic bacteria in adults. A significant number of adults with pneumonia have etiologies other than **Streptococcus** 

pneumoniae. Among such infections are Legionella pneumophila, Mycoplasma pneumoniae, Chlamydia pneumoniae, and atypical bacteria. **Streptococcus** pneumoniae remains the leading cause of adult communityacquired pneumonia, but only in the United States, particularly among the elderly and those with underlying

medical conditions. Among all gramnegative bacteria, especially from hospitals, Pseudomonas aeruginosa is the most common etiologic agent of communityacquired pneumonia.Q: How do you change images ca3bfb1094

Download and run the Autodesk CTL Load the application Right click the file "open with" tab select the autocad application. Go to "Send to" > "CAD" menu. Click "Add" button. Select the exported \*.cad file. If "Cannot Add file" Go to the "CAD" menu Select "Export", Select "Save as type:" "\*.cad" Choose a file location. Save it. Q: Show the

# following  $\frac{1}{2}$  $+\frac{1}{2}(1-\cos$  $t)$ +\frac{1}{2}(1+\cos t)\$ is harmonic Show that the function \$\$f(t)  $=\frac{1}{2}+\frac{1}{2}$ {2}(1-\cos t)+\frac{1}{2}(1+\cos t)\$\$ is harmonic. I have written out the first part, but not sure how to proceed for the second part. Thanks. A: This function is an odd function and hence, we have to prove that the integral  $$$ \$ \int {  $-\pi$ }  $\{\pi\}f(t)dt=0$  \$\$

## for every interval \$[-\pi,\pi]\$. The function  $$$ \$ g(t)=\frac{ 1}{2}+\frac{1}{2}(1-\ cos  $t)$ +\frac{1}{2}(1+\cos t) \$\$ is odd and for every \$0

**What's New In?**

### Markup assist brings your most-used commands to your drawings, which you can easily use on any viewing device. With markup assist, you can

draw, markup, annotate, and review your designs with a keyboard, pointing device, or tablet. Markup Assist gives you a friendly, straightforward approach to creating designs. (video: 1:17 min.) Smooth and intuitive: AutoCAD's new interface is responsive and intuitive, allowing you to work faster and easily. It's a major upgrade for the entire

AutoCAD family of products and increases your design capabilities. (video: 1:32 min.) AutoCAD Architecture 3D: Powerful modeling tools for complete 3D design of buildings and buildings in AutoCAD Architecture. Organize your model into components and sections, then easily manage the models of multiple floors. (video: 1:50 min.) Automatic handling of floors and

# walls automatically creates accurate components and sections for you. Simply select areas for the model and choose to create walls, floors, and roof components and sections. (video: 1:50 min.) Precise and reliable: Creating 3D models with AutoCAD Architecture is easier than ever. You can design a house to fit any budget, right from start to finish. (video: 2:10 min.) Precise and

# reliable: Designs with AutoCAD Architecture are delivered faster than ever. Your model is delivered for review and comment almost immediately after it's completed, which saves you time. (video: 2:18 min.) AutoCAD DTP: Design tools for AutoCAD Architecture. All of the tools you use to create and share paper-based designs in AutoCAD Architect are now available in AutoCAD DTP. (video:

## 1:47 min.) Easier to use, faster to load, and saves time: The redesigned AutoCAD DTP interface is more intuitive and easier to use. It loads faster and saves time by eliminating the unnecessary dialogue boxes. (video: 1:55 min.) The new annotation tool and editable views are now available in AutoCAD DTP. (video: 1:57 min.) New features: The new annotation tool now

allows you to easily edit annotations. You can easily place and resize text and graphical annotations, and you can edit the font, color, and alignment

# - Minimum: 4.0.0.0 - Recommended: 4.1.0.0 Antimatter Galaxy Kali Hai Kali Ji Akali Thief Axe-Blade Ardent Cairngorm Ardent Winterchill Ashe D.Va Chromie Kharazim Kharazim, Ascendant Medivh

<http://stashglobalent.com/?p=39856> [https://santoshkpandey.com/autocad-license-key-full-free-download](https://santoshkpandey.com/autocad-license-key-full-free-download-latest-2022/)[latest-2022/](https://santoshkpandey.com/autocad-license-key-full-free-download-latest-2022/) <https://viceeventz.com/wp-content/uploads/2022/07/frigema.pdf> <https://smartictbd.com/2022/07/24/autocad-crack-2022/> <https://travkamyravka.ru/autocad-crack-download-3264bit-2022.html> [https://ferramentariasc.com/2022/07/24/autocad-crack-free-win-mac](https://ferramentariasc.com/2022/07/24/autocad-crack-free-win-mac-final-2022/)[final-2022/](https://ferramentariasc.com/2022/07/24/autocad-crack-free-win-mac-final-2022/) <https://superyacht.me/advert/autocad-2022-24-1-full-version/> <https://ameppa.org/2022/07/24/autocad-crack-free-latest/> <https://womss.com/autocad-crack-updated-2022-6/> <https://munchyn.com/wp-content/uploads/2022/07/AutoCAD-106.pdf> <https://greenboxoffice.ro/autocad-22-0-crack-free-download-latest-2022/>

<https://drblaskovich.com/wp-content/uploads/2022/07/AutoCAD-119.pdf> <https://munchyn.com/wp-content/uploads/2022/07/wylival.pdf>

[https://www.mjeeb.com/wp-content/uploads/2022/07/AutoCAD\\_Crack\\_\\_Fr](https://www.mjeeb.com/wp-content/uploads/2022/07/AutoCAD_Crack__Free_Download_March2022.pdf) [ee\\_Download\\_March2022.pdf](https://www.mjeeb.com/wp-content/uploads/2022/07/AutoCAD_Crack__Free_Download_March2022.pdf)

<http://yotop.ru/2022/07/24/autocad-2021-24-0-crack-for-pc/> <http://www.delphineberry.com/autocad-24-0-incl-product-key-download/> [https://bullygirlmagazine.com/advert/autocad-2018-22-0-crack](https://bullygirlmagazine.com/advert/autocad-2018-22-0-crack-free-3264bit-latest-2022/)[free-3264bit-latest-2022/](https://bullygirlmagazine.com/advert/autocad-2018-22-0-crack-free-3264bit-latest-2022/)

<https://bariatric-club.net/wp-content/uploads/2022/07/lorequiq.pdf> [https://earthoceanandairtravel.com/2022/07/24/autocad-2023-24-2-crac](https://earthoceanandairtravel.com/2022/07/24/autocad-2023-24-2-crack-6/) [k-6/](https://earthoceanandairtravel.com/2022/07/24/autocad-2023-24-2-crack-6/)

[https://mdotm.in/wp-](https://mdotm.in/wp-content/uploads/2022/07/AutoCAD__PCWindows_April2022.pdf)

[content/uploads/2022/07/AutoCAD\\_\\_PCWindows\\_April2022.pdf](https://mdotm.in/wp-content/uploads/2022/07/AutoCAD__PCWindows_April2022.pdf)